HANDLING OF DISK ASSIGNMENTS IN THE PIPELUVE SGP WE WO NO. 37

## ED FOMALONI SEP. 13, 1983

In the PIPELINE Keywords should be available in all relevant tasks for the user to specify the disk(s) where data is read from and written to. The disk identification should be a number associated with a physical drive or set of drives. A possible numbering scheme is

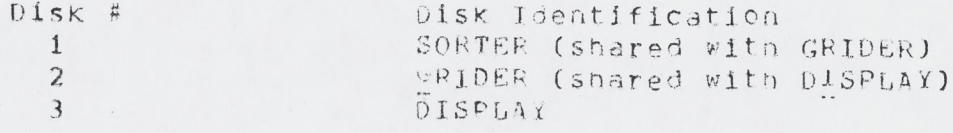

**These assignments can be changed as the disk configuration c h a n g e s . F or example, if DISPLAY contains two disks, one of** which is removable, each should have a separate identification **n u m b e r .**

 $\subset$ 

 $\sqrt{2}$  $\sim$  $\subset$ 

 $\sqrt{2}$ 

 $\subset$ 

 $\subset$ 

 $\subset$ 

**The suggested Keyword for designating the input disk(s) Is INDISK.** It should be an array since the input may specify several maps which reside on different disks. The suggested keyword **for designating an output dis< (only one) is QUTDISK.**

 $Suggested$  defaults are INDISK=0,0. All disks in a **s p e c i f i e d o r d e r ( G R I D E R , D I S P L A Y , ??) would be searched for each input map.** The first map consistent with the maphame, which may include defaults, is taken. The default for **OUTDISK=0 means write on the disk in the following order** of priority; 2 unless filled, ?? otherwise. These defaults can be changed as needed.

The conventions described here are similar to those in AIPS. Since many PIPELINE users will be using AlPS for **c e r t a i n aspects of the map analysis, a similar convention is** desirable. Some user ability to assign disks is useful for the following reasons: to avoid bad disks, to specify output **to a removable pack, to avoid disk i/o conflicts.**